### Baccalauréat Professionnel Technicien d'Usinage

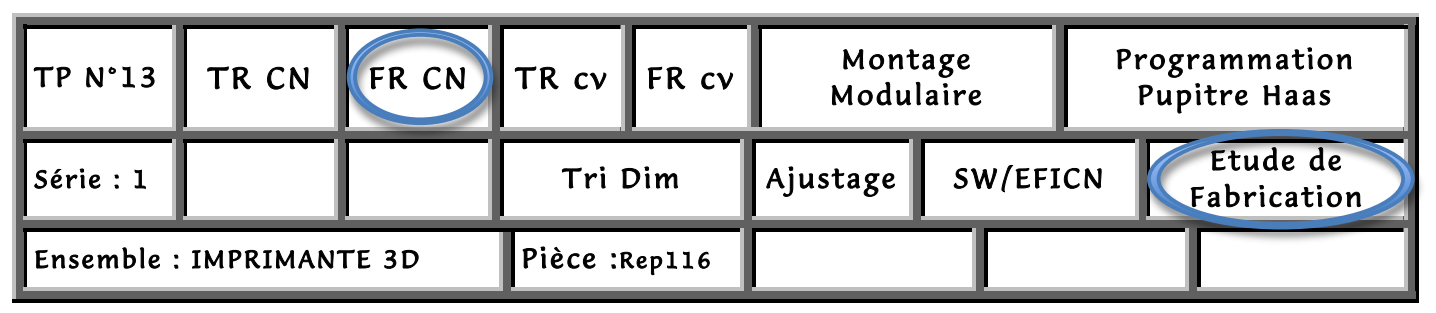

# Fiche « Activité élève »

Nom : ………………….Prénom : ………………… Date : ……………….

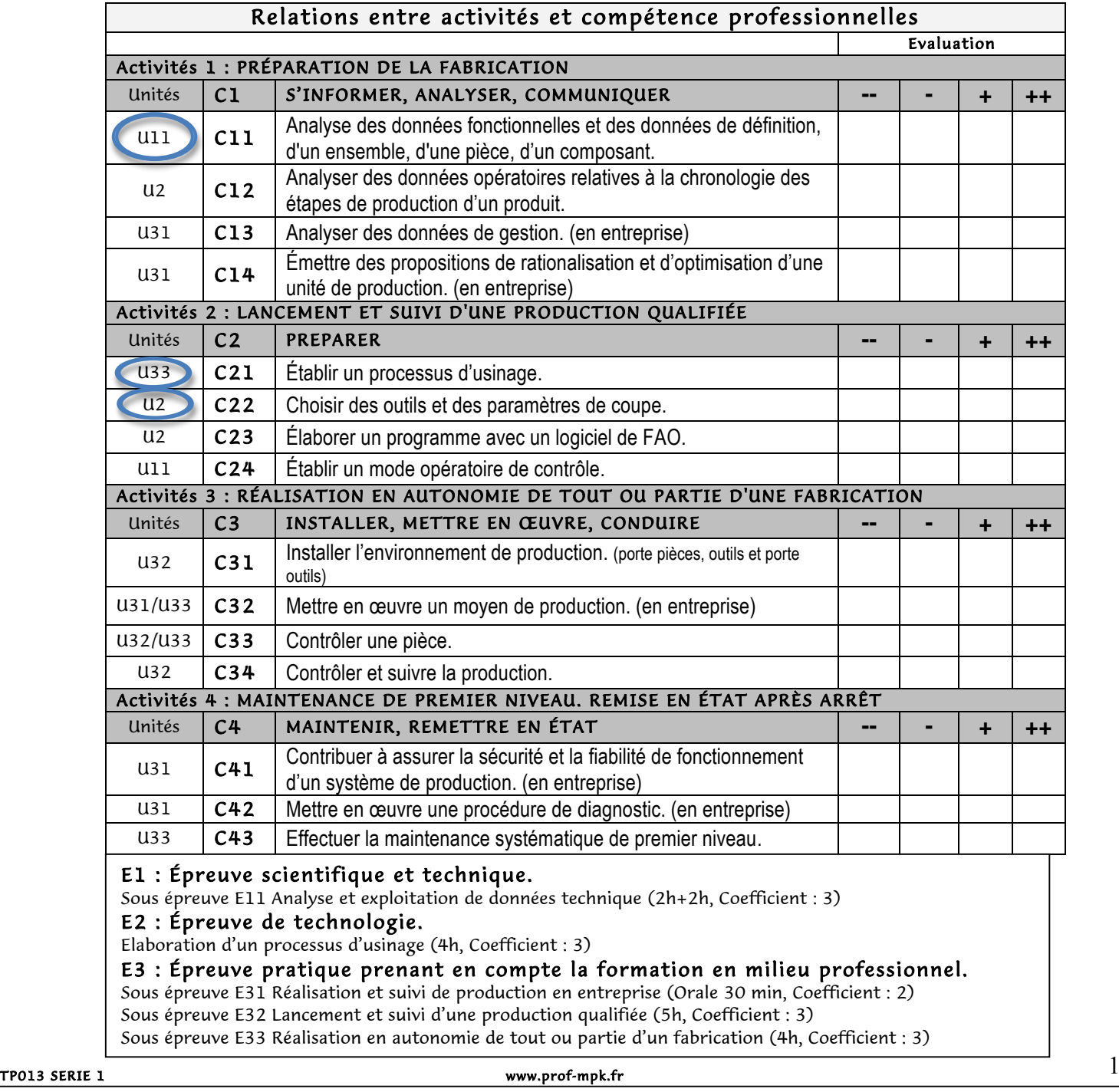

#### Baccalauréat Professionnel Technicien d'Usinage

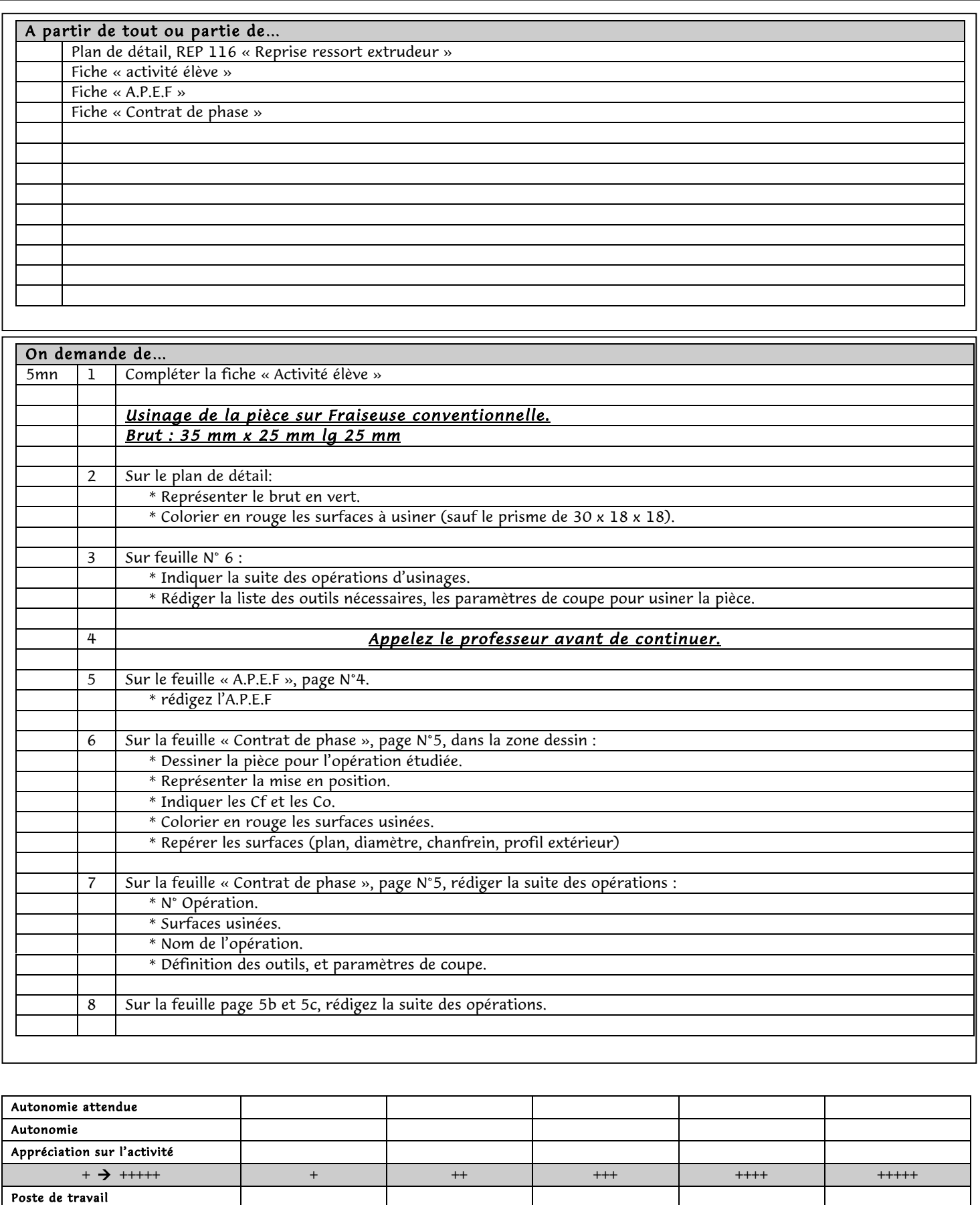

Comportement

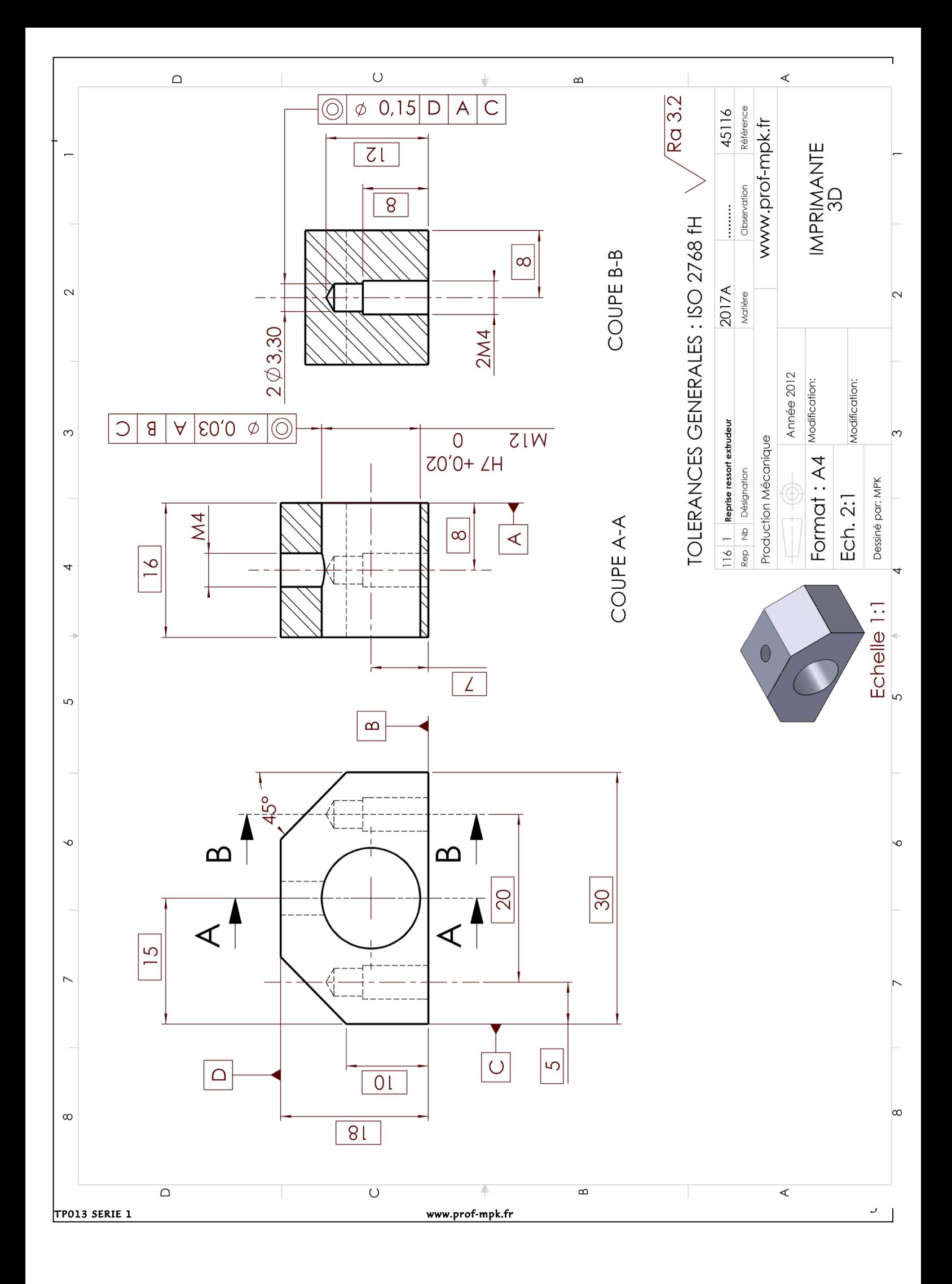

#### Baccalauréat Professionnel Technicien d'Usinage

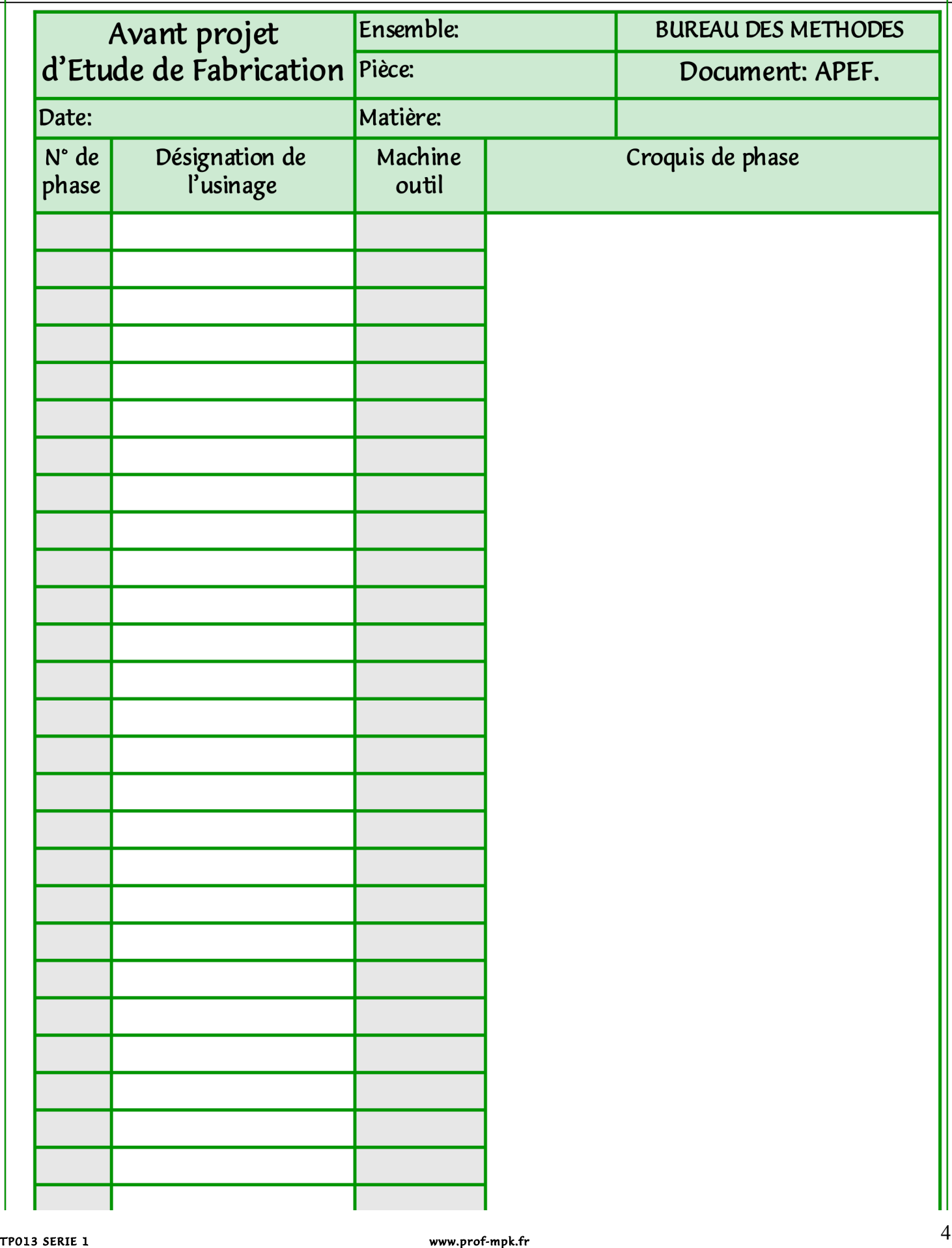

# Baccalauréat Professionnel Technicien d'Usinage

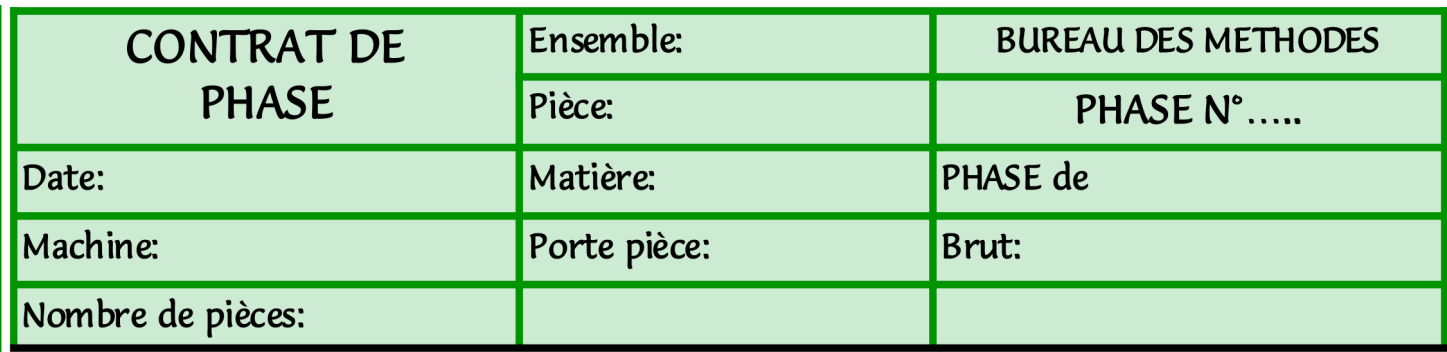

Zone dessin

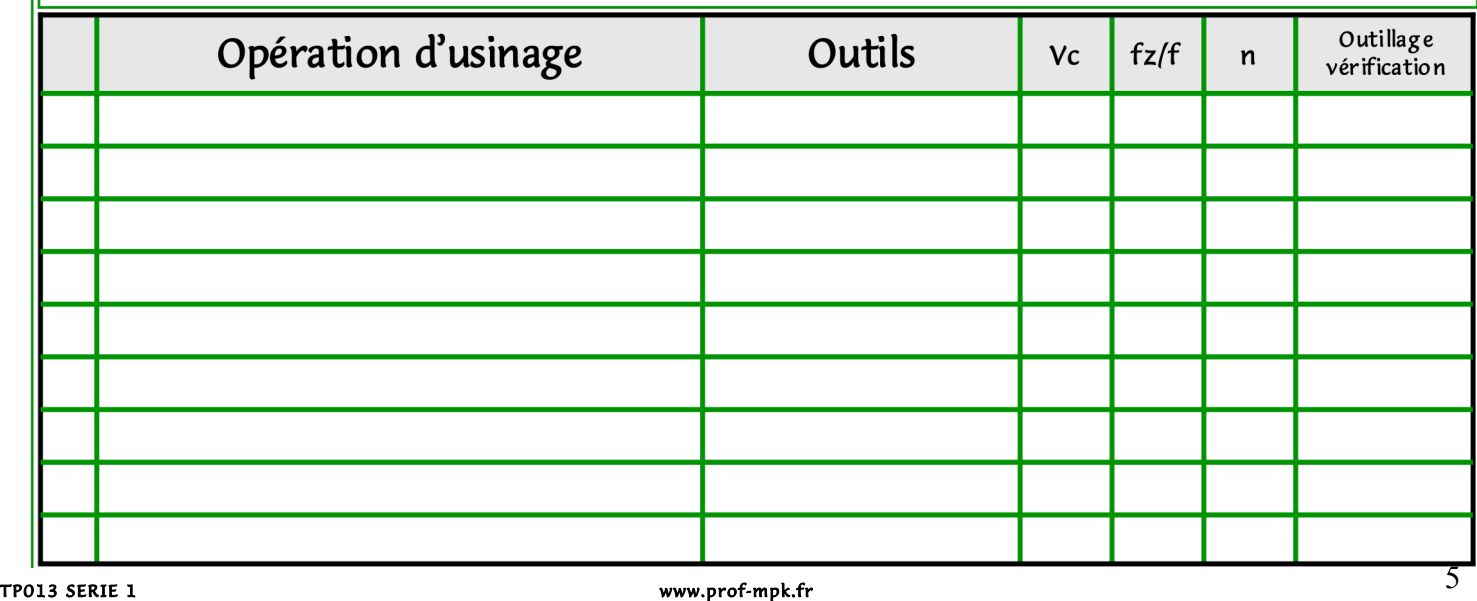

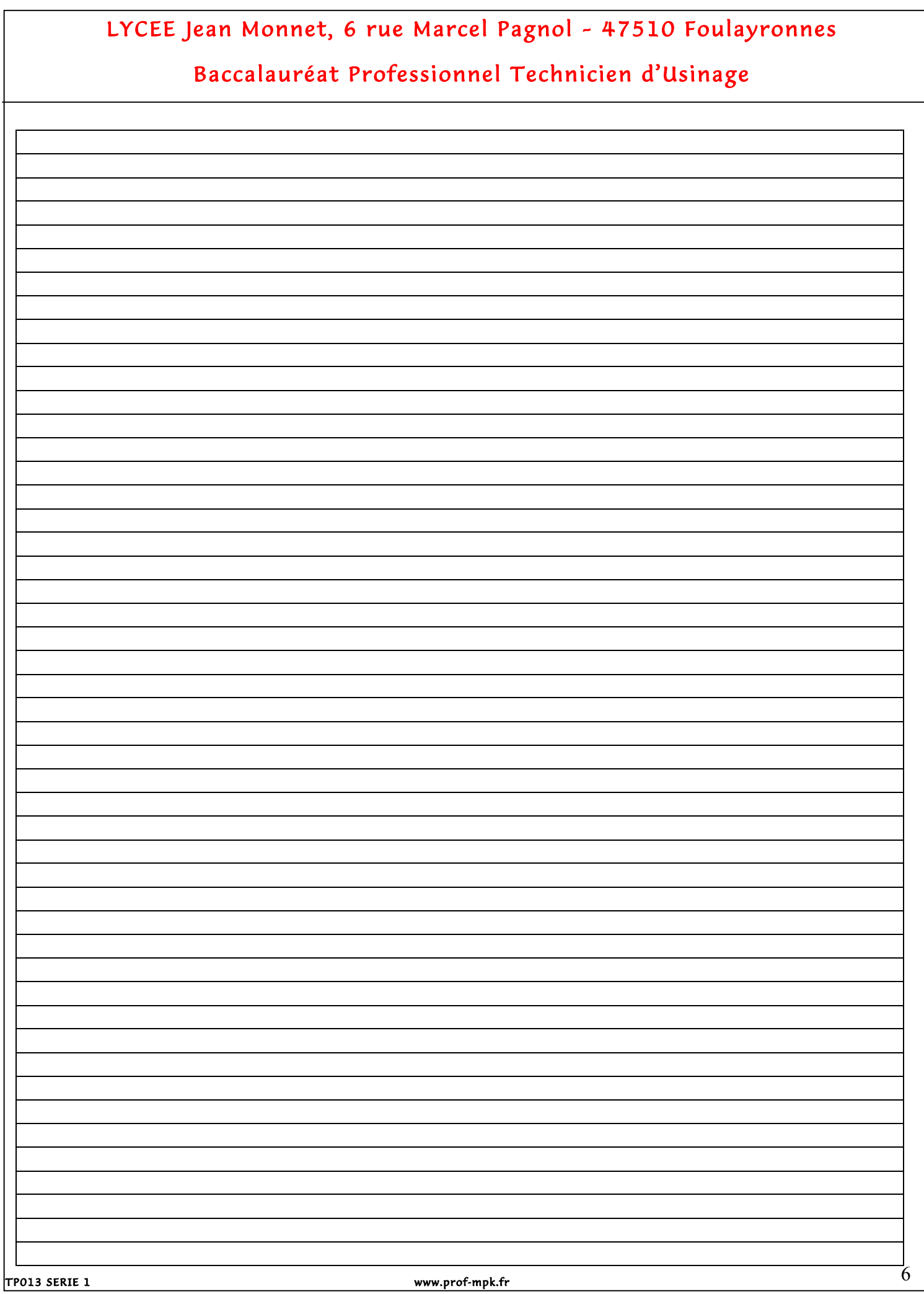